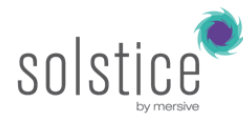

## **Introducing Solstice to the IT Department**

Solstice software from Mersive allows multiple users to connect simultaneously to shared displays over an existing WiFi or Ethernet network. Solstice Display software, a licensed product, is installed on a Windows computer that is connected to the display. Laptops, tablets and phones running the free Solstice client app can connect, share media and control the display fostering collaboration and decision-making. Just as important, Solstice is IT friendly and can become an additional tool that allows IT to support, configure and even manage how displays are utilized across the corporate network.

## **Installation**

**Flexible Software Install**: Solstice is enterprise-ready software that can be deployed on the existing network using standard compute hardware. Solstice runs on a Windows 7/8 Host computer whose video output is attached to the display in the room. There are two options for deploying Solstice:

- Software install: Mersive provides computer specs to ensure it meets the minimum requirements.
- Bundled with Pre-configured PC: HostPC already setup and configured to act as an appliance.

**Flexible Network Setup:** Solstice can be combined with a standalone, in-room network router or be installed directly on the existing corporate network. For dual-network (guest and corporate access to the same display) support, Solstice traffic can be managed just like any TCP/IP-based application. Contact Mersive for configuration options.

## **Network**

**Lightweight Bandwidth Utilization**: Expect about 5Mbps of network bandwidth to be utilized for each Solstice installation when that display is in use. For example, average network use for a 4-person meeting, streaming multiple applications and 1080p video is approximately 3Mbps with peak utilizations at 7.2Mbps.

**Managed as Standard Traffic**: Solstice communicates via TCP/IP and utilizes three ports, these ports can be modified using the centralized dashboard or the configuration panel within the software.

**Enterprise Network Support**: Solstice works within enterprise networks when a route exists between the client and the HostPC.

**Flexible Resource Discovery**: Clients discover displays in one of three ways, based on configuration:

- Direct entry of the HostPC IP Address or Machine name
- Auto-discovery via broadcast on the local network only
- Auto-discovery through the Solstice Directory Service a non-broadcast approach that allows IT to configure a Solstice name server and list HostPCs for clients to discover. This approach will work on larger switched networks.

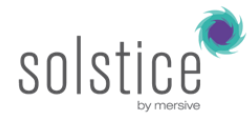

## **Support and Security**

**Centralized IT Configuration:** The Solstice Dashboard enables centralized IT management and configuration for all Solstice displays on your network. Modify display configurations to match end-user needs, regardless of the room.

**Integrated license management:** License management supports easy updates, product upgrades and migration of software to a new HostPC.

**Secure:** Disable end-user access to configuration and password control.

**IT Support Tools**: At-a-glance display status for remote support includes number of users connected and bandwidth utilization reports. Check display status and reset displays.

**Script Interface and Remote Control**: Clear, boot users and restart Solstice remotely through OpenControl protocol or the Dashboard interface.